# How to Complain Positively

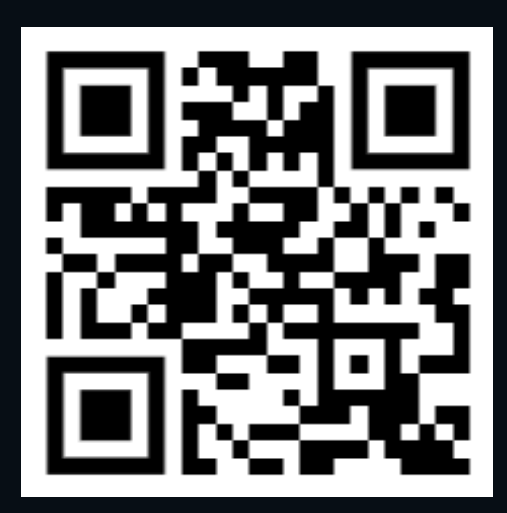

#### **Josh Goldberg**

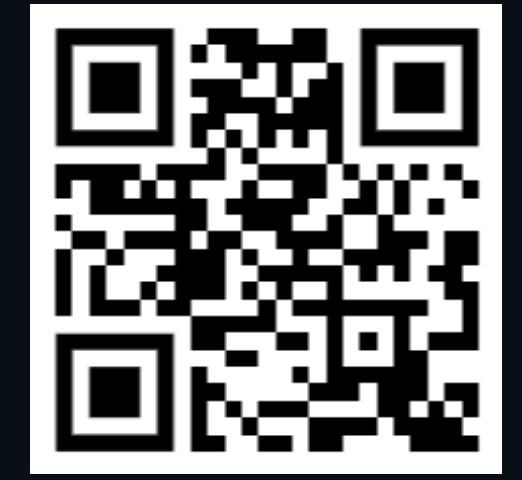

@ JoshuaKGoldberg .com

#### To: Manager ; entire dev team

### Subject: Why are we using Jenkins?

#### Body:

The Jenkins UI is clunky, confusing, and hard to use. Surely there must be something better. Can we switch to that?

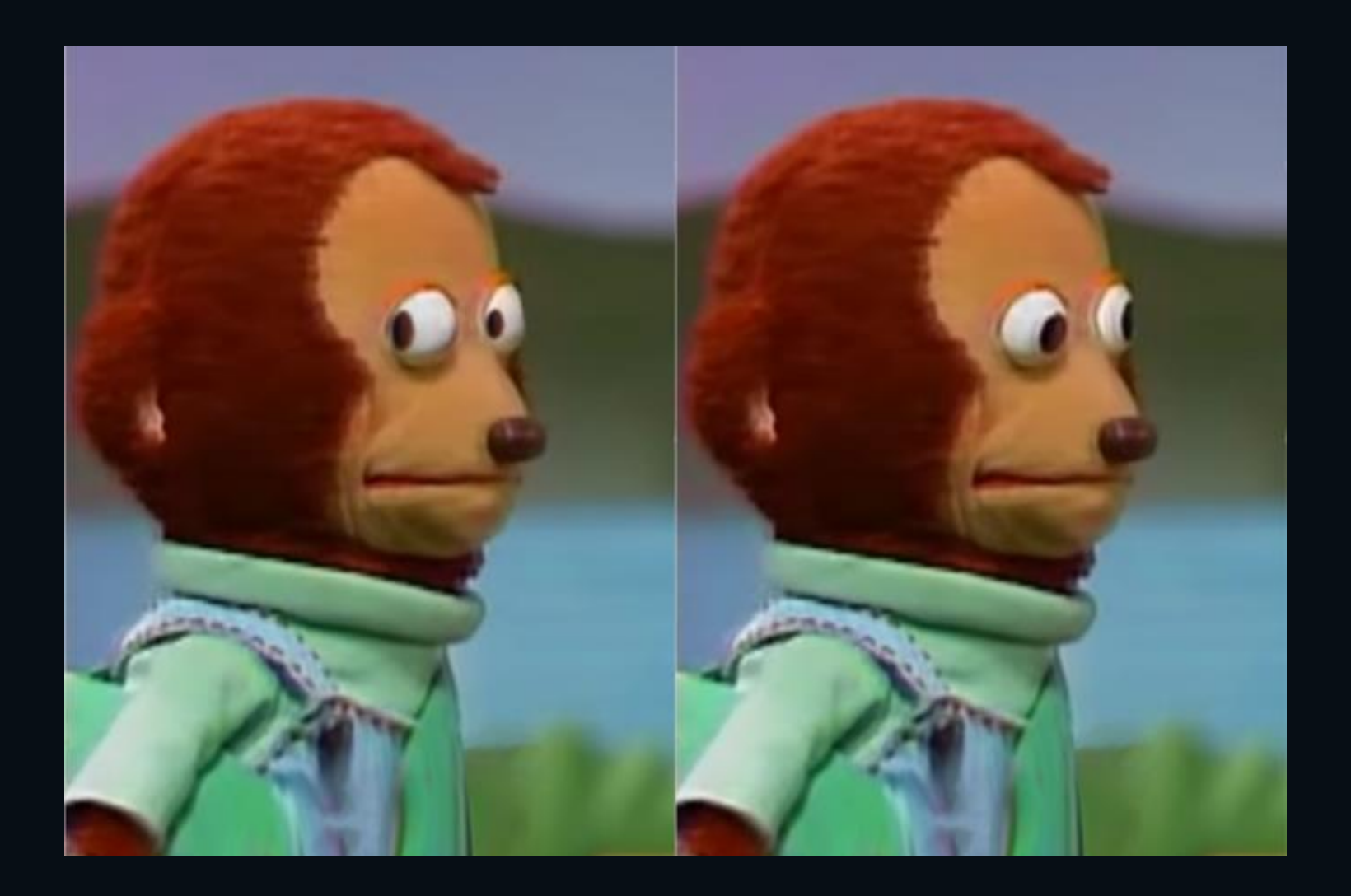

@ JoshuaKGoldberg .com

#### Complaining Positively

✅ 1. Specify a Problem X 2. Investigate Context X 3. Build Consensus

#### 1. Specify a Problem

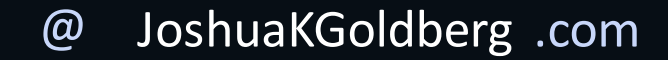

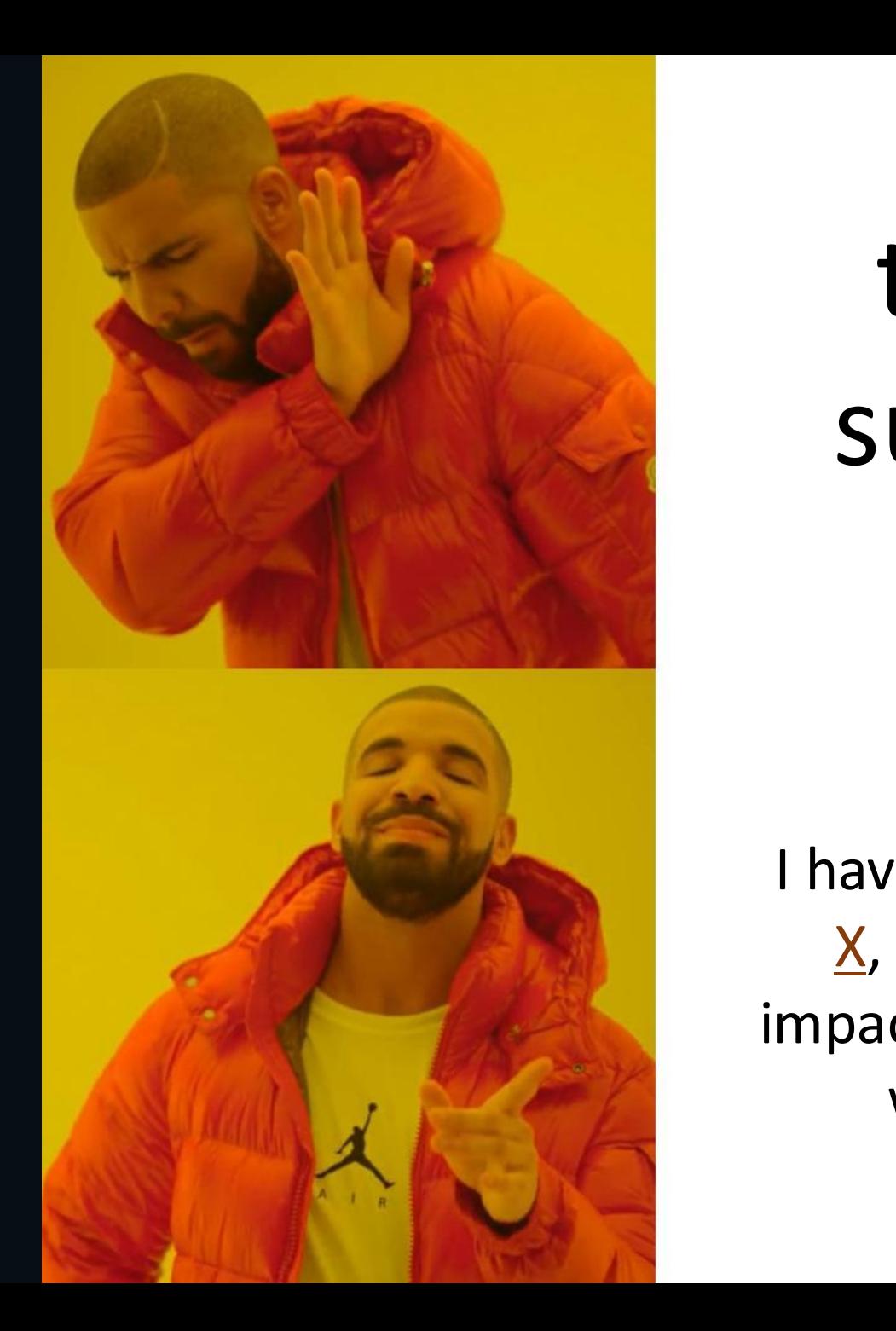

## this sucks

I have problem  $\underline{X}$ , and it is impacting me in way Y.

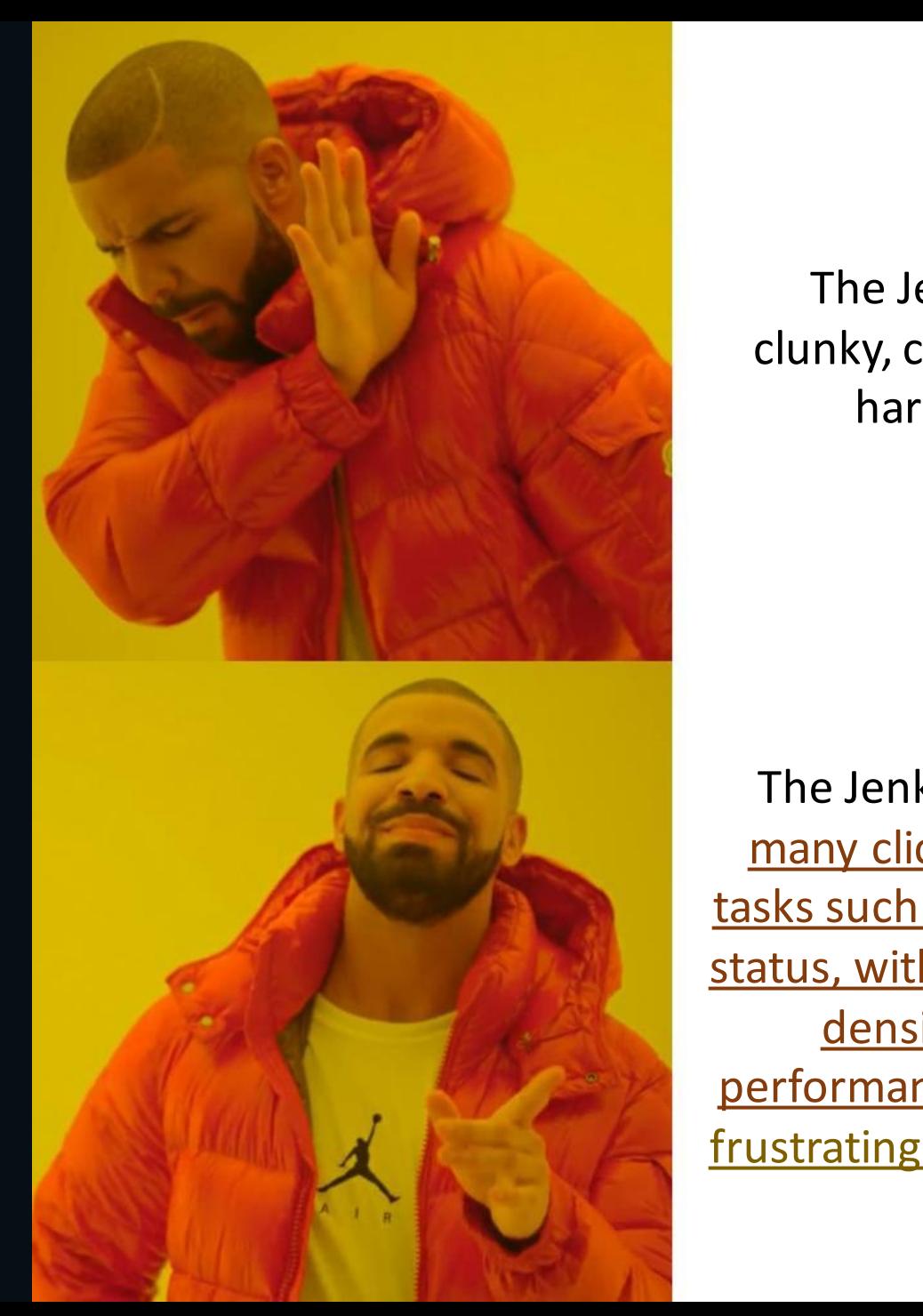

The Jenkins UI is clunky, confusing, and hard to use.

The Jenkins UI requires many clicks for common tasks such as checking build status, with low information density and poor performance. It is slow and frustrating to perform those tasks.

#### 2. Investigate Context

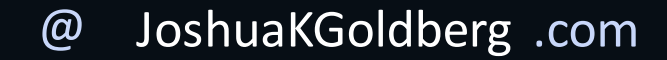

#### Technical context

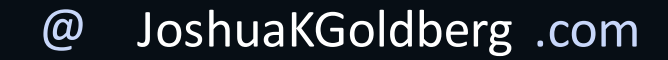

#### Team context

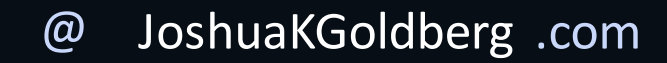

#### 3. Build Consensus (or not!)

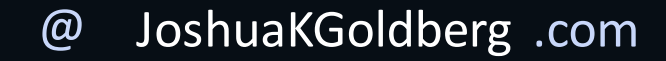

**HOW TO WIN FRIENDS** & INFLUENCE **PEOPLE** 

The Only Book You Need to Lead You to Success

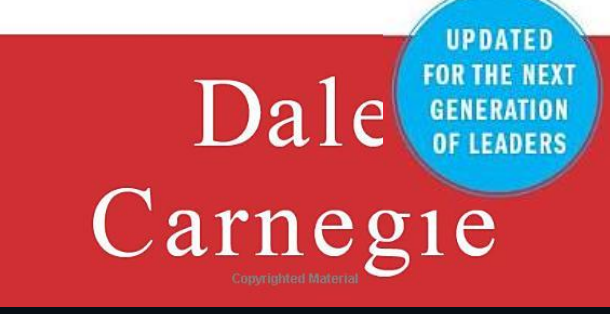

@ JoshuaKGoldberg .com

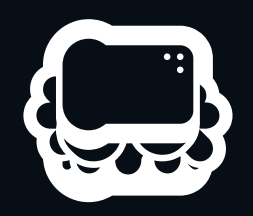

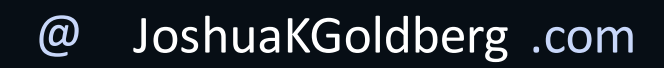

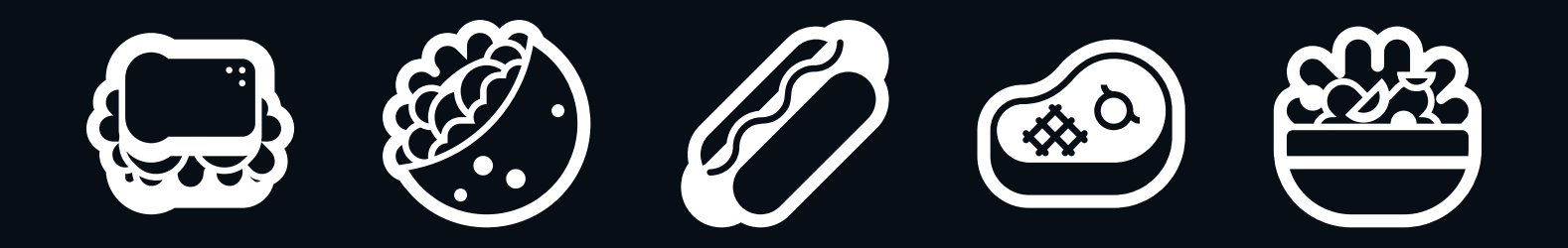

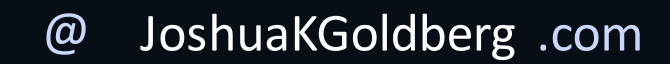

### How to Complain Positively

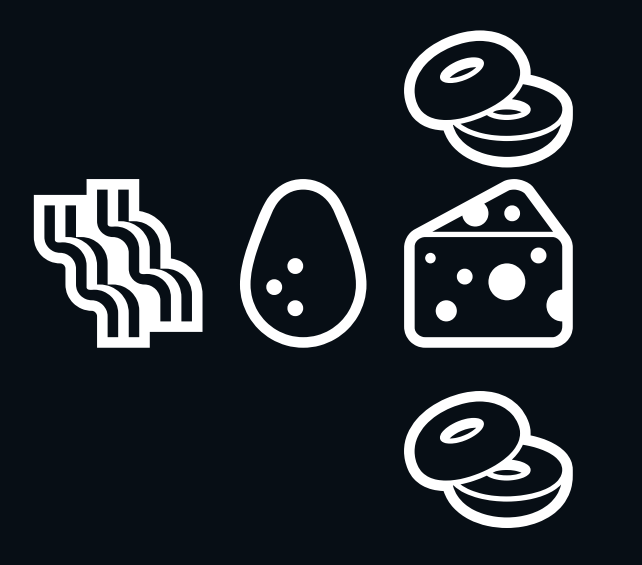

1. Compliment existing work

2. Gently express grievances

3. Hope for the future

#### Recap

- 1. Specify a Problem
- 2. Investigate Context
- 3. Build Consensus

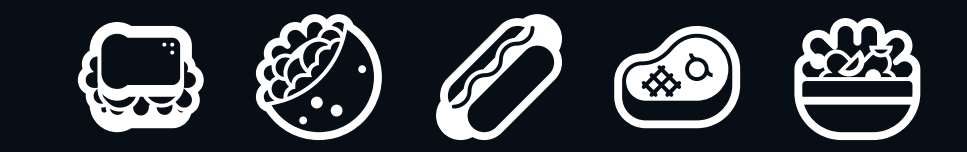

### **Thank you!**

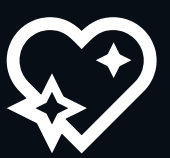

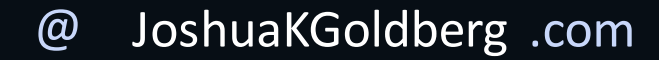